# **Adobe Photoshop CS4 Download Full Version**

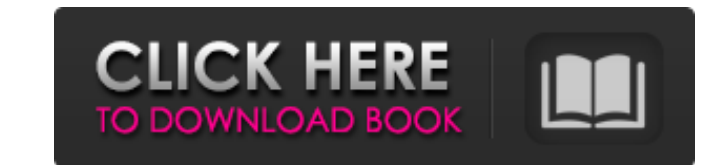

#### **Photoshop Cs4 Download For Pc Crack+ With License Code Download X64**

Digital illustration and painting When you're looking for software to create digital illustrations, you have several options. Paint programs such as Corel Draw and Adobe Illustrations, they are generally best for black-and lot of time creating fill patterns or creating a layer style that gives your drawing a wood or paper texture. These programs are often used for illustrator-type drawings. The effects are always simple and basic. The simple

## **Photoshop Cs4 Download For Pc Crack+ Torrent (Activation Code) For Windows (Latest)**

A lot of the features of Photoshop can be found in Photoshop Elements, and the program is compatible with Photoshop plugins and Photoshop plugins and Photoshop files. Even if the goal is only to use the free software for b this is definitely a program for you. The following tutorial will teach you how to get started with Photoshop Elements. If you've ever used Photoshop, this tutorial will not be too difficult to follow. If you have never us the original version of Photoshop. It is designed for amateurs and beginners who want to use the software in an easy and simplified way. There is a simplified mode for beginner's editing, and it will be easiest to learn ho it does not include a RAW converter. It does not have the Creative Cloud feature, and you won't be able to save files to a cloud service like Photoshop. It is also missing many of the tools found in Photoshop. When editing Elements is also missing some features that most people do not need. For example, it doesn't support layers. This is a feature in modern software that allows you to have multiple layers in a single image. The layers in a s can have multiple layers in Elements, 05a79cecff

# **Photoshop Cs4 Download For Pc Crack Full Product Key**

The Eraser tool allows you to remove unwanted elements, like white space, background elements, red eye, dark shadows, or dust from your images. If you have multiple layers on an image, you can apply effects to each individ layers. The History panel allows you to view what changes you made to an image previously. The Keying tool allows you to select a portion of the image and use it as a mask. You can use this mask to mask out the background that area is selected, you can perform many commands, like resize, rotate, or transform the selected area. The Quick Selection tool is used to select a single area or group of areas in your image. After the tool is activat shapes (tubes, ellipses, or ovals). The Stamp tool allows you to create graphical elements that can be scaled and moved like elements in the image. The Warped Lasso tool allows you to drag in lines, curves, or shapes aroun your image. The Add Layer Mask buttons apply either an eraser-type or lasso-type layer mask. After that area is selected, you can specify the options for the mask. You can also specify whether the layer mask affects the tr

# **What's New in the Photoshop Cs4 Download For Pc?**

SHE might be small in stature but this New Zealand cold-tolerant alien has a big heart. Researchers in Wanaka, South Island, say they have discovered an adult cockroach in their house. The critter was discovered at the hom University's South Island, Rod Grant, said the find was "quite a small specimen". "It's definitely not a door spider, which is something we get fairly regularly," he said. "A cockroaches tend to be more localised in the wi had some cockroaches come in fairly fresh, because they have to break through a wall or window, but this one is pretty clean and unblemished," Mr Grant said. "It's a little different from the ones we get, which usually hav dwellings. He had heard of cockroaches being found in houses in other parts of the country, but said such a find in Wanaka was "pretty unusual". "Generally, it's just in suburban areas, at the back of the garden or in the discovery of the cockroach was "very interesting".Q: Struts2 interceptor for @Transactional not working I have a problem with Struts2 interceptor for @Transactional. I've read about this problem on SO: interceptor for @Tra

## **System Requirements For Photoshop Cs4 Download For Pc:**

For best quality, performance and compatibility, we recommend the following system specifications for Battlefield 3. Please note that many of the graphical settings we provide here are not final or depend on your hardware.

#### Related links:

<http://wadimakkah.co/blog/index.php?entryid=2819> [https://americap2.nyc3.digitaloceanspaces.com/upload/files/2022/07/8wOvq1j5WABUA2NFp2B1\\_01\\_32d60874c2a6bc0523a052dff95a4aa1\\_file.pdf](https://americap2.nyc3.digitaloceanspaces.com/upload/files/2022/07/8wOvq1j5WABUA2NFp2B1_01_32d60874c2a6bc0523a052dff95a4aa1_file.pdf) [https://exhibit-at.com/wp-content/uploads/flyer\\_psd\\_design\\_free\\_photoshop.pdf](https://exhibit-at.com/wp-content/uploads/flyer_psd_design_free_photoshop.pdf) [https://mykingdomtoken.com/upload/files/2022/07/R9yL7lNvsClzi2EtKoNh\\_01\\_df2f5a740c2d10661c7ef5dfabc558e7\\_file.pdf](https://mykingdomtoken.com/upload/files/2022/07/R9yL7lNvsClzi2EtKoNh_01_df2f5a740c2d10661c7ef5dfabc558e7_file.pdf) [https://kraftur.org/wp-content/uploads/2022/07/Free\\_Download\\_Adobe\\_Photoshop\\_Elements\\_19\\_iPhone.pdf](https://kraftur.org/wp-content/uploads/2022/07/Free_Download_Adobe_Photoshop_Elements_19_iPhone.pdf) <https://www.santafe-roma.it/wp-content/uploads/2022/07/ellibree.pdf> <https://thekeymama.foundation/wp-content/uploads/2022/07/zereseve.pdf> <https://soulattorney.com/how-to-download-adobe-photoshop-adobe-photoshop-cs5-for-windows/> <https://richard-wagner-werkstatt.com/2022/07/01/imagenomic-portraiture-plugin-for-photoshop-3-6/> <https://cristianosencontacto.com/wp-content/uploads/2022/06/osmzavy.pdf> [https://www.coursesuggest.com/wp-content/uploads/2022/07/photoshop\\_cc\\_downloaden.pdf](https://www.coursesuggest.com/wp-content/uploads/2022/07/photoshop_cc_downloaden.pdf) [https://www.brookfield.k12.ct.us/sites/g/files/vyhlif4196/f/pages/advocacy\\_letter\\_from\\_brookfield\\_public\\_schools.pdf](https://www.brookfield.k12.ct.us/sites/g/files/vyhlif4196/f/pages/advocacy_letter_from_brookfield_public_schools.pdf) <https://fieldstationoutreach.info/wp-content/uploads/2022/07/soazim.pdf> [https://warm-oasis-86085.herokuapp.com/where\\_to\\_download\\_photoshop\\_fonts.pdf](https://warm-oasis-86085.herokuapp.com/where_to_download_photoshop_fonts.pdf) [https://9dos8.com/wp-content/uploads/Download\\_Adobe\\_Photoshop\\_Express\\_\\_Updated\\_\\_Sep\\_22.pdf](https://9dos8.com/wp-content/uploads/Download_Adobe_Photoshop_Express__Updated__Sep_22.pdf) [https://hissme.com/upload/files/2022/07/ZR1M5L5qQXYGu55FVMP8\\_01\\_df2f5a740c2d10661c7ef5dfabc558e7\\_file.pdf](https://hissme.com/upload/files/2022/07/ZR1M5L5qQXYGu55FVMP8_01_df2f5a740c2d10661c7ef5dfabc558e7_file.pdf) <https://richard-wagner-werkstatt.com/2022/07/01/quality-photoshop-actions-with-excel-free-download/> <https://opagac-elearning.org/blog/index.php?entryid=3105> <https://www.8premier.com/adobe-photoshop-cc-2014-license-key/> <http://adomemorial.com/2022/07/01/water-splash-photoshop-brushes-free-photoshop-water-in-vector-brushes/>